# **Packaging Documentation**

*Release 21.3*

**Donald Stufft**

**Mar 16, 2022**

# **API DOCUMENTATION**

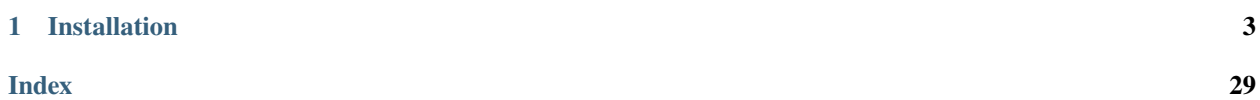

<span id="page-4-0"></span>Reusable core utilities for various Python Packaging [interoperability specifications.](https://packaging.python.org/specifications/)

This library provides utilities that implement the interoperability specifications which have clearly one correct behaviour (eg: **[PEP 440](https://www.python.org/dev/peps/pep-0440)**) or benefit greatly from having a single shared implementation (eg: **[PEP 425](https://www.python.org/dev/peps/pep-0425)**).

### **CHAPTER**

### **ONE**

# **INSTALLATION**

<span id="page-6-0"></span>You can install packaging with pip:

\$ pip install packaging

# **1.1 Version Handling**

A core requirement of dealing with packages is the ability to work with versions. [PEP 440](https://www.python.org/dev/peps/pep-0440/) defines the standard version scheme for Python packages which has been implemented by this module.

### **1.1.1 Usage**

```
>>> from packaging.version import Version, parse
\gg v1 = parse("1.0a5")
\gg v2 = Version("1.0")
>>> v1
<Version('1.0a5')>
>>> v2
<Version('1.0')>
>> v1 < v2True
>>> v1.epoch
0
>>> v1.release
(1, 0)
>>> v1.pre
('a', 5)
>>> v1.is_prerelease
True
>>> v2.is_prerelease
False
>>> Version("french toast")
Traceback (most recent call last):
    ...
InvalidVersion: Invalid version: 'french toast'
>>> Version("1.0").post
>>> Version("1.0").is_postrelease
False
```
(continues on next page)

(continued from previous page)

<span id="page-7-2"></span>>>> Version("1.0.post0").post 0 >>> Version("1.0.post0").is\_postrelease True

### **1.1.2 Reference**

packaging.version.parse(*version*)

This function takes a version string and will parse it as a [Version](#page-7-0) if the version is a valid PEP 440 version, otherwise it will parse it as a deprecated [LegacyVersion](#page-8-0).

#### <span id="page-7-0"></span>class packaging.version.Version(*version*)

This class abstracts handling of a project's versions. It implements the scheme defined in [PEP 440.](https://www.python.org/dev/peps/pep-0440/) A [Version](#page-7-0) instance is comparison aware and can be compared and sorted using the standard Python interfaces.

**Parameters version** ([str](https://docs.python.org/3/library/stdtypes.html#str)) – The string representation of a version which will be parsed and normalized before use.

**Raises** [InvalidVersion](#page-10-0) – If the version does not conform to PEP 440 in any way then this exception will be raised.

#### public

A string representing the public version portion of this Version().

#### base\_version

A string representing the base version of this [Version](#page-7-0) instance. The base version is the public version of the project without any pre or post release markers.

#### epoch

An integer giving the version epoch of this [Version](#page-7-0) instance

#### <span id="page-7-1"></span>release

A tuple of integers giving the components of the release segment of this [Version](#page-7-0) instance; that is, the 1.2.3 part of the version number, including trailing zeroes but not including the epoch or any prerelease/development/postrelease suffixes

#### major

An integer representing the first item of [release](#page-7-1) or 0 if unavailable.

### minor

An integer representing the second item of [release](#page-7-1) or 0 if unavailable.

### micro

An integer representing the third item of [release](#page-7-1) or 0 if unavailable.

### local

A string representing the local version portion of this Version() if it has one, or None otherwise.

### pre

If this [Version](#page-7-0) instance represents a prerelease, this attribute will be a pair of the prerelease phase (the string "a", "b", or "rc") and the prerelease number (an integer). If this instance is not a prerelease, the attribute will be *None*.

#### is prerelease

A boolean value indicating whether this [Version](#page-7-0) instance represents a prerelease and/or development release.

```
dev
```
If this [Version](#page-7-0) instance represents a development release, this attribute will be the development release number (an integer); otherwise, it will be *None*.

#### is\_devrelease

A boolean value indicating whether this [Version](#page-7-0) instance represents a development release.

post

If this [Version](#page-7-0) instance represents a postrelease, this attribute will be the postrelease number (an integer); otherwise, it will be *None*.

#### is\_postrelease

A boolean value indicating whether this [Version](#page-7-0) instance represents a post-release.

#### <span id="page-8-0"></span>class packaging.version.LegacyVersion(*version*)

Deprecated since version 20.5: Use [Version](#page-7-0) instead.

This class abstracts handling of a project's versions if they are not compatible with the scheme defined in [PEP](https://www.python.org/dev/peps/pep-0440/) [440.](https://www.python.org/dev/peps/pep-0440/) It implements a similar interface to that of [Version](#page-7-0).

This class implements the previous de facto sorting algorithm used by setuptools, however it will always sort as less than a [Version](#page-7-0) instance.

**Parameters version** ([str](https://docs.python.org/3/library/stdtypes.html#str)) – The string representation of a version which will be used as is.

**Note:** [LegacyVersion](#page-8-0) instances are always ordered lower than [Version](#page-7-0) instances.

```
>>> from packaging.version import Version, LegacyVersion
\gg v1 = Version("1.0")
\gg v2 = LegacyVersion("1.0")
>> v1 > v2True
\gg v3 = LegacyVersion("1.3")
>> v1 > v3True
```
Also note that some strings are still valid PEP 440 strings ([Version](#page-7-0)), even if they look very similar to other versions that are not ([LegacyVersion](#page-8-0)). Examples include versions with [Pre-release spelling](https://www.python.org/dev/peps/pep-0440/#pre-release-spelling) and [Post-release](https://www.python.org/dev/peps/pep-0440/#post-release-spelling) [spelling.](https://www.python.org/dev/peps/pep-0440/#post-release-spelling)

```
>>> from packaging.version import parse
>>> v1 = parse('0.9.8a')>>> v2 = parse('0.9.8beta')>>> v3 = parse('0.9.8r')>>> v4 = parse('0.9.8rev')>>> v5 = parse('0.9.8t')>>> v1
<Version('0.9.8a0')>
>>> v1.is_prerelease
True
>>> v2
<Version('0.9.8b0')>
>>> v2.is_prerelease
True
>>> v3
<Version('0.9.8.post0')>
>>> v3.is_postrelease
```
(continues on next page)

(continued from previous page)

<span id="page-9-0"></span>True >>> v4 <Version('0.9.8.post0')> >>> v4.is\_postrelease True >>> v5 <LegacyVersion('0.9.8t')> >>> v5.is\_prerelease False >>> v5.is\_postrelease False

#### public

A string representing the public version portion of this [LegacyVersion](#page-8-0). This will always be the entire version string.

#### base\_version

A string representing the base version portion of this [LegacyVersion](#page-8-0) instance. This will always be the entire version string.

#### epoch

This will always be -1 since without [PEP 440](https://www.python.org/dev/peps/pep-0440/) we do not have the concept of version epochs. The value reflects the fact that [LegacyVersion](#page-8-0) instances always compare less than [Version](#page-7-0) instances.

#### release

This will always be None since without [PEP 440](https://www.python.org/dev/peps/pep-0440/) we do not have the concept of a release segment or its components. It exists primarily to allow a [LegacyVersion](#page-8-0) to be used as a stand in for a [Version](#page-7-0).

#### local

This will always be None since without [PEP 440](https://www.python.org/dev/peps/pep-0440/) we do not have the concept of a local version. It exists primarily to allow a [LegacyVersion](#page-8-0) to be used as a stand in for a [Version](#page-7-0).

#### pre

This will always be None since without [PEP 440](https://www.python.org/dev/peps/pep-0440/) we do not have the concept of a prerelease. It exists primarily to allow a [LegacyVersion](#page-8-0) to be used as a stand in for a [Version](#page-7-0).

#### is\_prerelease

A boolean value indicating whether this [LegacyVersion](#page-8-0) represents a prerelease and/or development release. Since without [PEP 440](https://www.python.org/dev/peps/pep-0440/) there is no concept of pre or dev releases this will always be *False* and exists for compatibility with [Version](#page-7-0).

#### dev

This will always be None since without [PEP 440](https://www.python.org/dev/peps/pep-0440/) we do not have the concept of a development release. It exists primarily to allow a [LegacyVersion](#page-8-0) to be used as a stand in for a [Version](#page-7-0).

#### is\_devrelease

A boolean value indicating whether this [LegacyVersion](#page-8-0) represents a development release. Since without [PEP 440](https://www.python.org/dev/peps/pep-0440/) there is no concept of dev releases this will always be *False* and exists for compatibility with [Version](#page-7-0).

#### post

This will always be None since without [PEP 440](https://www.python.org/dev/peps/pep-0440/) we do not have the concept of a postrelease. It exists primarily to allow a [LegacyVersion](#page-8-0) to be used as a stand in for a [Version](#page-7-0).

#### is postrelease

A boolean value indicating whether this [LegacyVersion](#page-8-0) represents a post-release. Since without [PEP 440](https://www.python.org/dev/peps/pep-0440/) there is no concept of post-releases this will always be False and exists for compatibility with [Version](#page-7-0).

#### <span id="page-10-1"></span><span id="page-10-0"></span>exception packaging.version.InvalidVersion

Raised when attempting to create a [Version](#page-7-0) with a version string that does not conform to [PEP 440.](https://www.python.org/dev/peps/pep-0440/)

#### packaging.version.VERSION\_PATTERN

A string containing the regular expression used to match a valid version. The pattern is not anchored at either end, and is intended for embedding in larger expressions (for example, matching a version number as part of a file name). The regular expression should be compiled with the re. VERBOSE and re. IGNORECASE flags set.

# **1.2 Specifiers**

A core requirement of dealing with dependencies is the ability to specify what versions of a dependency are acceptable for you. [PEP 440](https://www.python.org/dev/peps/pep-0440/) defines the standard specifier scheme which has been implemented by this module.

### **1.2.1 Usage**

```
>>> from packaging.specifiers import SpecifierSet
>>> from packaging.version import Version
>>> spec1 = SpecifierSet("~=1.0")
>>> spec1
<SpecifierSet('~=1.0')>
>>> spec2 = SpecifierSet(">=1.0")
>>> spec2
<SpecifierSet('>=1.0')>
>>> # We can combine specifiers
>>> combined_spec = spec1 & spec2
>>> combined_spec
<SpecifierSet('>=1.0, \sim=1.0')>
>>> # We can also implicitly combine a string specifier
>>> combined_spec &= "!=1.1"
>>> combined_spec
<SpecifierSet('!=1.1,>=1.0,~=1.0')>
>>> # Create a few versions to check for contains.
\gg v1 = Version("1.0a5")
>>> v2 = Version("1.0")>>> # We can check a version object to see if it falls within a specifier
>>> v1 in combined_spec
False
>>> v2 in combined_spec
True
>>> # We can even do the same with a string based version
>>> "1.4" in combined_spec
True
>>> # Finally we can filter a list of versions to get only those which are
>>> # contained within our specifier.
>>> list(combined_spec.filter([v1, v2, "1.4"]))
[<Version('1.0')>, '1.4']
```
### <span id="page-11-6"></span>**1.2.2 Reference**

<span id="page-11-1"></span>class packaging.specifiers.SpecifierSet(*specifiers=''*, *prereleases=None*)

This class abstracts handling specifying the dependencies of a project. It can be passed a single specifier  $(>= 3$ . 0), a comma-separated list of specifiers ( $> = 3.0$ ,  $!= 3.1$ ), or no specifier at all. Each individual specifier will be attempted to be parsed as a PEP 440 specifier ([Specifier](#page-11-0)) or as a legacy, setuptools style specifier (deprecated [LegacySpecifier](#page-12-0)). You may combine [SpecifierSet](#page-11-1) instances using the & operator (SpecifierSet(">2") & SpecifierSet("<4")).

Both the membership tests and the combination support using raw strings in place of already instantiated objects.

#### **Parameters**

- specifiers  $(s \tau r)$  The [str](https://docs.python.org/3/library/stdtypes.html#str)ing representation of a specifier or a comma-separated list of specifiers which will be parsed and normalized before use.
- prereleases ([bool](https://docs.python.org/3/library/functions.html#bool)) This tells the SpecifierSet if it should accept prerelease versions if applicable or not. The default of None will autodetect it from the given specifiers.

**Raises** [InvalidSpecifier](#page-13-0) – If the given specifiers are not parseable than this exception will be raised.

#### <span id="page-11-3"></span>prereleases

A boolean value indicating whether this [SpecifierSet](#page-11-1) represents a specifier that includes a pre-release versions. This can be set to either True or False to explicitly enable or disable prereleases or it can be set to None (the default) to enable autodetection.

#### <span id="page-11-4"></span>\_\_contains\_\_(*version*)

This is the more Pythonic version of [contains\(\)](#page-11-2), but does not allow you to override the prereleases argument. If you need that, use [contains\(\)](#page-11-2).

#### See [contains\(\)](#page-11-2).

#### <span id="page-11-2"></span>contains(*version*, *prereleases=None*)

Determines if version, which can be either a version string, a Version, or a deprecated LegacyVersion object, is contained within this set of specifiers.

This will either match or not match prereleases based on the prereleases parameter. When prereleases is set to None (the default) it will use the Specifier().prereleases attribute to determine if to allow them. Otherwise it will use the boolean value of the passed in value to determine if to allow them or not.

#### $_l$  \_\_len\_()

Returns the number of specifiers in this specifier set.

 $\_iter_()$ 

Returns an iterator over all the underlying [Specifier](#page-11-0) (or deprecated [LegacySpecifier](#page-12-0)) instances in this specifier set.

#### <span id="page-11-5"></span>filter(*iterable*, *prereleases=None*)

Takes an iterable that can contain version strings, [Version](#page-7-0), and deprecated [LegacyVersion](#page-8-0) instances and will then filter it, returning an iterable that contains only items which match the rules of this specifier object.

This method is smarter than just filter(Specifier().contains, [...]) because it implements the rule from PEP 440 where a prerelease item SHOULD be accepted if no other versions match the given specifier.

<span id="page-11-0"></span>The prereleases parameter functions similarly to that of the same parameter in contains. If the value is None (the default) then it will intelligently decide if to allow prereleases based on the specifier, the Specifier().prereleases value, and the PEP 440 rules. Otherwise it will act as a boolean which will enable or disable all prerelease versions from being included.

#### <span id="page-12-1"></span>class packaging.specifiers.Specifier(*specifier*, *prereleases=None*)

This class abstracts the handling of a single [PEP 440](https://www.python.org/dev/peps/pep-0440/) compatible specifier. It is generally not required to instantiate this manually, preferring instead to work with [SpecifierSet](#page-11-1).

#### **Parameters**

- specifier  $(str)$  $(str)$  $(str)$  The string representation of a specifier which will be parsed and normalized before use.
- **prereleases**  $(boo1)$  This tells the specifier if it should accept prerelease versions if applicable or not. The default of None will autodetect it from the given specifiers.
- **Raises** [InvalidSpecifier](#page-13-0) If the specifier does not conform to PEP 440 in any way then this exception will be raised.

#### operator

The string value of the operator part of this specifier.

#### version

The string version of the version part of this specifier.

#### prereleases

See [SpecifierSet.prereleases](#page-11-3).

```
__contains__(version)
    See SpecifierSet.__contains__().
```

```
contains(version, prereleases=None)
    SpecifierSet.contains().
```
filter(*iterable*, *prereleases=None*) See [SpecifierSet.filter\(\)](#page-11-5).

```
class packaging.specifiers.LegacySpecifier(specifier, prereleases=None)
     Deprecated since version 20.5: Use Specifier instead.
```
This class abstracts the handling of a single legacy, setuptools style specifier. It is generally not required to instantiate this manually, preferring instead to work with [SpecifierSet](#page-11-1).

#### **Parameters**

- specifier  $(str)$  $(str)$  $(str)$  The string representation of a specifier which will be parsed and normalized before use.
- prereleases  $(bool)$  $(bool)$  $(bool)$  This tells the specifier if it should accept prerelease versions if applicable or not. The default of None will autodetect it from the given specifiers.

**Raises** [InvalidSpecifier](#page-13-0) – If the specifier is not parseable then this will be raised.

#### operator

The string value of the operator part of this specifier.

#### version

The string version of the version part of this specifier.

#### prereleases

See [SpecifierSet.prereleases](#page-11-3).

```
__contains__(version)
```
See [SpecifierSet.\\_\\_contains\\_\\_\(\)](#page-11-4).

```
contains(version, prereleases=None)
    See SpecifierSet.contains().
```

```
filter(iterable, prereleases=None)
    SpecifierSet.filter().
```

```
exception packaging.specifiers.InvalidSpecifier
```
Raised when attempting to create a *[Specifier](#page-11-0)* with a specifier string that does not conform to [PEP 440.](https://www.python.org/dev/peps/pep-0440/)

# **1.3 Markers**

One extra requirement of dealing with dependencies is the ability to specify if it is required depending on the operating system or Python version in use. [PEP 508](https://www.python.org/dev/peps/pep-0508/) defines the scheme which has been implemented by this module.

### **1.3.1 Usage**

```
>>> from packaging.markers import Marker, UndefinedEnvironmentName
>>> marker = Marker("python_version>'2'")
>>> marker
<Marker('python_version > "2"')>
>>> # We can evaluate the marker to see if it is satisfied
>>> marker.evaluate()
True
>>> # We can also override the environment
\gg env = {'python_version': '1.5.4'}
>>> marker.evaluate(environment=env)
False
>>> # Multiple markers can be ANDed
>>> and_marker = Marker("os_name=='a' and os_name=='b'")
>>> and_marker
\langleMarker('os_name == "a" and os_name == "b"')>
>>> # Multiple markers can be ORed
>>> or_marker = Marker("os_name=='a' or os_name=='b'")
>>> or_marker
\langleMarker('os_name == "a" or os_name == "b"')>
>>> # Markers can be also used with extras, to pull in dependencies if
>>> # a certain extra is being installed
>>> extra = Marker('extra == "bar"')
>>> # Evaluating an extra marker with no environment is an error
>>> try:
... extra.evaluate()
... except UndefinedEnvironmentName:
... pass
>>> extra_environment = {'extra': ''}
>>> extra.evaluate(environment=extra_environment)
False
>>> extra_environment['extra'] = 'bar'
>>> extra.evaluate(environment=extra_environment)
True
```
### <span id="page-14-2"></span>**1.3.2 Reference**

<span id="page-14-1"></span>class packaging.markers.Marker(*markers*)

This class abstracts handling markers for dependencies of a project. It can be passed a single marker or multiple markers that are ANDed or ORed together. Each marker will be parsed according to PEP 508.

**Parameters markers** ([str](https://docs.python.org/3/library/stdtypes.html#str)) – The string representation of a marker or markers.

**Raises** [InvalidMarker](#page-14-0) – If the given markers are not parseable, then this exception will be raised.

evaluate(*environment=None*)

Evaluate the marker given the context of the current Python process.

- **Parameters** environment ([dict](https://docs.python.org/3/library/stdtypes.html#dict)) A dictionary containing keys and values to override the detected environment.
- **Raises** UndefinedComparison: If the marker uses a PEP 440 comparison on strings which are not valid PEP 440 versions.
- **Raises** UndefinedEnvironmentName: If the marker accesses a value that isn't present inside of the environment dictionary.

#### <span id="page-14-0"></span>exception packaging.markers.InvalidMarker

Raised when attempting to create a [Marker](#page-14-1) with a string that does not conform to PEP 508.

```
exception packaging.markers.UndefinedComparison
```
Raised when attempting to evaluate a [Marker](#page-14-1) with a PEP 440 comparison operator against values that are not valid PEP 440 versions.

exception packaging.markers.UndefinedEnvironmentName

Raised when attempting to evaluate a [Marker](#page-14-1) with a value that is missing from the evaluation environment.

# **1.4 Requirements**

Parse a given requirements line for specifying dependencies of a Python project, using [PEP 508](https://www.python.org/dev/peps/pep-0508/) which defines the scheme that has been implemented by this module.

### **1.4.1 Usage**

```
>>> from packaging.requirements import Requirement
>>> simple_req = Requirement("name")
>>> simple_req
<Requirement('name')>
>>> simple_req.name
'name'
>>> simple_req.url is None
True
>>> simple_req.extras
set()
>>> simple_req.specifier
<SpecifierSet('')>
>>> simple_req.marker is None
True
>>> # Requirements can be specified with extras, specifiers and markers
```
(continues on next page)

(continued from previous page)

```
>>> req = Requirement('name[foo]>=2,<3; python_version>"2.0"')
>>> req.name
'name'
>>> req.extras
{'foo'}
>>> req.specifier
<SpecifierSet('<3,>=2')>
>>> req.marker
<Marker('python_version > "2.0"')>
>>> # Requirements can also be specified with a URL, but may not specify
>>> # a version.
>>> url_req = Requirement('name @ https://github.com/pypa ;os_name=="a"')
>>> url_req.name
'name'
>>> url_req.url
'https://github.com/pypa'
>>> url_req.extras
set()
>>> url_req.marker
\langleMarker('os_name == "a"')>
```
### **1.4.2 Reference**

<span id="page-15-1"></span>class packaging.requirements.Requirement(*requirement*)

This class abstracts handling the details of a requirement for a project. Each requirement will be parsed according to PEP 508.

**Parameters requirement** ([str](https://docs.python.org/3/library/stdtypes.html#str)) – The string representation of a requirement.

**Raises** [InvalidRequirement](#page-15-0) – If the given requirement is not parseable, then this exception will be raised.

#### name

The name of the requirement.

#### url

The URL, if any where to download the requirement from. Can be None.

#### extras

A set of extras that the requirement specifies.

#### specifier

A [SpecifierSet](#page-11-1) of the version specified by the requirement.

#### marker

A [Marker](#page-14-1) of the marker for the requirement. Can be None.

#### <span id="page-15-0"></span>exception packaging.requirements.InvalidRequirement

Raised when attempting to create a [Requirement](#page-15-1) with a string that does not conform to PEP 508.

# <span id="page-16-3"></span>**1.5 Tags**

Wheels encode the Python interpreter, ABI, and platform that they support in their filenames using [platform compat](https://packaging.python.org/specifications/platform-compatibility-tags/)[ibility tags.](https://packaging.python.org/specifications/platform-compatibility-tags/) This module provides support for both parsing these tags as well as discovering what tags the running Python interpreter supports.

### **1.5.1 Usage**

```
>>> from packaging.tags import Tag, sys_tags
>>> import sys
>>> looking_for = Tag("py{major}".format(major=sys.version_info.major), "none", "any")
>>> supported_tags = list(sys_tags())
>>> looking_for in supported_tags
True
\gg really_old = Tag("py1", "none", "any")
>>> wheels = {really_old, looking_for}
>>> best_wheel = None
>>> for supported_tag in supported_tags:
... for wheel_tag in wheels:
\ldots if supported_tag == wheel_tag:
... best_wheel = wheel_tag
... break
>>> best_wheel == looking_for
True
```
### **1.5.2 Reference**

#### **High Level Interface**

The following functions are the main interface to the library, and are typically the only items that applications should need to reference, in order to parse and check tags.

```
class packaging.tags.Tag(interpreter, abi, platform)
```
A representation of the tag triple for a wheel. Instances are considered immutable and thus are hashable. Equality checking is also supported.

#### **Parameters**

- interpreter ([str](https://docs.python.org/3/library/stdtypes.html#str)) The interpreter name, e.g. "py" (see [INTERPRETER\\_SHORT\\_NAMES](#page-17-0) for mapping well-known interpreter names to their short names).
- **abi**  $(str)$  $(str)$  $(str)$  The ABI that a wheel supports, e.g. "cp37m".
- platform  $(str)$  $(str)$  $(str)$  The OS/platform the wheel supports, e.g. "win\_amd64".

#### <span id="page-16-1"></span>interpreter

The interpreter name.

#### abi

The supported ABI.

#### <span id="page-16-2"></span>platform

The OS/platform.

<span id="page-17-1"></span>packaging.tags.parse\_tag(*tag*)

Parses the provided tag into a set of [Tag](#page-16-0) instances.

Returning a set is required due to the possibility that the tag is a [compressed tag set,](https://www.python.org/dev/peps/pep-0425/#compressed-tag-sets) e.g. "py2.py3-none-any" which supports both Python 2 and Python 3.

**Parameters** tag ([str](https://docs.python.org/3/library/stdtypes.html#str)) – The tag to parse, e.g. "py3-none-any".

packaging.tags.sys\_tags(*\**, *warn=False*)

Yields the tags that the running interpreter supports.

The iterable is ordered so that the best-matching tag is first in the sequence. The exact preferential order to tags is interpreter-specific, but in general the tag importance is in the order of:

- 1. Interpreter
- 2. Platform
- 3. ABI

This order is due to the fact that an ABI is inherently tied to the platform, but platform-specific code is not necessarily tied to the ABI. The interpreter is the most important tag as it dictates basic support for any wheel.

The function returns an iterable in order to allow for the possible short-circuiting of tag generation if the entire sequence is not necessary and tag calculation happens to be expensive.

Parameters warn ([bool](https://docs.python.org/3/library/functions.html#bool)) – Whether warnings should be logged. Defaults to False.

#### **Low Level Interface**

The following functions are low-level implementation details. They should typically not be needed in application code, unless the application has specialised requirements (for example, constructing sets of supported tags for environments other than the running interpreter).

These functions capture the precise details of which environments support which tags. That information is not defined in the compatibility tag standards but is noted as being up to the implementation to provide.

#### <span id="page-17-0"></span>packaging.tags.INTERPRETER\_SHORT\_NAMES

A dictionary mapping interpreter names to their [abbreviation codes](https://www.python.org/dev/peps/pep-0425/#python-tag) (e.g. "cpython" is "cp"). All interpreter names are lower-case.

#### packaging.tags.interpreter\_name()

Returns the running interpreter's name.

This typically acts as the prefix to the [interpreter](#page-16-1) tag.

#### packaging.tags.interpreter\_version(*\**, *warn=False*)

Returns the running interpreter's version.

This typically acts as the suffix to the [interpreter](#page-16-1) tag.

#### packaging.tags.mac\_platforms(*version=None*, *arch=None*)

Yields the *[platform](#page-16-2)* tags for macOS.

#### **Parameters**

- version  $(tuple) A$  $(tuple) A$  $(tuple) A$  two-item tuple presenting the version of macOS. Defaults to the current system's version.
- $\textbf{arch}(\text{str})$  $\textbf{arch}(\text{str})$  $\textbf{arch}(\text{str})$  The CPU architecture. Defaults to the architecture of the current system, e.g. "x86\_64".

**Note:** Equivalent support for the other major platforms is purposefully not provided:

- <span id="page-18-0"></span>• On Windows, platform compatibility is statically specified
- On Linux, code must be run on the system itself to determine compatibility

packaging.tags.platform\_tags(*version=None*, *arch=None*)

Yields the [platform](#page-16-2) tags for the running interpreter.

packaging.tags.compatible\_tags(*python\_version=None*, *interpreter=None*, *platforms=None*) Yields the tags for an interpreter compatible with the Python version specified by python\_version.

The specific tags generated are:

- py\*-none-<platform>
- <interpreter>-none-any if interpreter is provided
- py\*-none-any

#### **Parameters**

- python\_version  $(Sequence) A$  one- or two-item sequence representing the compatible version of Python. Defaults to sys.version\_info[:2].
- interpreter  $(str)$  $(str)$  $(str)$  The name of the interpreter (if known), e.g. "cp38". Defaults to the current interpreter.
- platforms (Iterable) Iterable of compatible platforms. Defaults to the platforms compatible with the current system.

packaging.tags.cpython\_tags(*python\_version=None*, *abis=None*, *platforms=None*, *\**, *warn=False*) Yields the tags for the CPython interpreter.

The specific tags generated are:

- cp<python\_version>-<abi>-<platform>
- cp<python\_version>-abi3-<platform>
- cp<python\_version>-none-<platform>
- cp<older version>-abi3-<platform> where "older version" is all older minor versions down to Python 3.2 (when abi3 was introduced)

If python\_version only provides a major-only version then only user-provided ABIs via abis and the none ABI will be used.

#### **Parameters**

- python\_version (Sequence) A one- or two-item sequence representing the targeted Python version. Defaults to sys.version\_info[:2].
- abis (Iterable) Iterable of compatible ABIs. Defaults to the ABIs compatible with the current system.
- **platforms** (*Iterable*) Iterable of compatible platforms. Defaults to the platforms compatible with the current system.
- warn  $(bool)$  $(bool)$  $(bool)$  Whether warnings should be logged. Defaults to False.

packaging.tags.generic\_tags(*interpreter=None*, *abis=None*, *platforms=None*, *\**, *warn=False*) Yields the tags for an interpreter which requires no specialization.

This function should be used if one of the other interpreter-specific functions provided by this module is not appropriate (i.e. not calculating tags for a CPython interpreter).

<span id="page-19-0"></span>The specific tags generated are:

• <interpreter>-<abi>-<platform>

The "none" ABI will be added if it was not explicitly provided.

**Parameters**

- interpreter  $(str)$  $(str)$  $(str)$  The name of the interpreter. Defaults to being calculated.
- abis (*Iterable*) Iterable of compatible ABIs. Defaults to the ABIs compatible with the current system.
- platforms (Iterable) Iterable of compatible platforms. Defaults to the platforms compatible with the current system.
- warn  $(bool)$  $(bool)$  $(bool)$  Whether warnings should be logged. Defaults to False.

# **1.6 Utilities**

A set of small, helper utilities for dealing with Python packages.

### **1.6.1 Reference**

```
packaging.utils.canonicalize_name(name)
```
This function takes a valid Python package name, and returns the normalized form of it.

```
Parameters namestr) – The name to normalize.
```

```
>>> from packaging.utils import canonicalize_name
>>> canonicalize_name("Django")
'django'
>>> canonicalize_name("oslo.concurrency")
'oslo-concurrency'
>>> canonicalize_name("requests")
'requests'
```
#### packaging.utils.canonicalize\_version(*version*)

This function takes a string representing a package version (or a [Version](#page-7-0) instance), and returns the normalized form of it.

**Parameters version** ([str](https://docs.python.org/3/library/stdtypes.html#str)) – The version to normalize.

```
>>> from packaging.utils import canonicalize_version
>>> canonicalize_version('1.4.0.0.0')
'1.4'
```
#### packaging.utils.parse\_wheel\_filename(*filename*)

This function takes the filename of a wheel file, and parses it, returning a tuple of name, version, build number, and tags.

The name part of the tuple is normalized. The version portion is an instance of [Version](#page-7-0). The build number is () if there is no build number in the wheel filename, otherwise a two-item tuple of an integer for the leading digits and a string for the rest of the build number. The tags portion is an instance of [Tag](#page-16-0).

Parameters filename ([str](https://docs.python.org/3/library/stdtypes.html#str)) – The name of the wheel file.

```
>>> from packaging.utils import parse_wheel_filename
>>> from packaging.tags import Tag
>>> from packaging.version import Version
>>> name, ver, build, tags = parse_wheel_filename("foo-1.0-py3-none-any.whl")
>>> name
'foo'
\gg ver == Version('1.0')
True
>>> tags == \{Tag("py3", "none", "any")\}True
>>> not build
True
```
packaging.utils.parse\_sdist\_filename(*filename*)

This function takes the filename of a sdist file (as specified in the [Source distribution format](https://packaging.python.org/specifications/source-distribution-format/#source-distribution-file-name) documentation), and parses it, returning a tuple of the normalized name and version as represented by an instance of [Version](#page-7-0).

**Parameters filename**  $(str)$  $(str)$  $(str)$  – The name of the sdist file.

```
>>> from packaging.utils import parse_sdist_filename
>>> from packaging.version import Version
>>> name, ver = parse_sdist_filename("foo-1.0.tar.gz")
>>> name
'foo'
\gg ver == Version('1.0')
True
```
# **1.7 Development**

As an open source project, packaging welcomes contributions of all forms. The sections below will help you get started. File bugs and feature requests on our issue tracker on [GitHub.](https://github.com/pypa/packaging) If it is a bug check out [what to put in your bug report.](http://www.contribution-guide.org/#what-to-put-in-your-bug-report)

### **1.7.1 Getting started**

Working on packaging requires the installation of a small number of development dependencies. To see what dependencies are required to run the tests manually, please look at the noxfile.py file.

#### **Running tests**

The packaging unit tests are found in the tests/ directory and are designed to be run using [pytest.](https://pypi.org/project/pytest/) [pytest](https://pypi.org/project/pytest/) will discover the tests automatically, so all you have to do is:

```
$ python -m pytest
...
29204 passed, 4 skipped, 1 xfailed in 83.98 seconds
```
This runs the tests with the default Python interpreter. This also allows you to run select tests instead of the entire test suite.

You can also verify that the tests pass on other supported Python interpreters. For this we use [nox,](https://pypi.org/project/nox/) which will automatically create a [virtualenv](https://pypi.org/project/virtualenv/) for each supported Python version and run the tests. For example:

```
$ nox -s tests
...
nox > Ran multiple sessions:
nov > * tests-3.6: successnov > * tests-3.7: successnov > * tests-3.8: successnov > * tests-3.9: successnox > * tests-pypy3: skipped
```
You may not have all the required Python versions installed, in which case you will see one or more InterpreterNotFound errors.

### **Running linters**

If you wish to run the linting rules, you may use [pre-commit](https://pre-commit.com) or run nox -s lint.

```
$ nox -s lint
...
nox > Session lint was successful.
```
#### **Building documentation**

packaging documentation is stored in the docs/ directory. It is written in [reStructured Text](http://sphinx-doc.org/rest.html) and rendered using [Sphinx.](https://pypi.org/project/Sphinx/)

Use [nox](https://pypi.org/project/nox/) to build the documentation. For example:

```
$ nox -s docs
...
nox > Session docs was successful.
```
The HTML documentation index can now be found at docs/\_build/html/index.html.

### **1.7.2 Submitting patches**

- Always make a new branch for your work.
- Patches should be small to facilitate easier review. [Studies have shown](http://www.ibm.com/developerworks/rational/library/11-proven-practices-for-peer-review/) that review quality falls off as patch size grows. Sometimes this will result in many small PRs to land a single large feature.
- Larger changes should be discussed in a ticket before submission.
- New features and significant bug fixes should be documented in the *[Changelog](#page-24-0)*.
- You must have legal permission to distribute any code you contribute and it must be available under both the BSD and Apache Software License Version 2.0 licenses.

If you believe you've identified a security issue in packaging, please follow the directions on the *[security page](#page-24-1)*.

#### **Code**

This project's source is auto-formatted with black. You can check if your code meets our requirements by running our linters against it with nox -s lint or pre-commit run --all-files.

[Write comments as complete sentences.](https://nedbatchelder.com/blog/201401/comments_should_be_sentences.html)

Every code file must start with the boilerplate licensing notice:

```
# This file is dual licensed under the terms of the Apache License, Version
# 2.0, and the BSD License. See the LICENSE file in the root of this repository
# for complete details.
```
#### **Tests**

All code changes must be accompanied by unit tests with 100% code coverage (as measured by the combined metrics across our build matrix).

#### **Documentation**

All features should be documented with prose in the docs section.

When referring to a hypothetical individual (such as "a person receiving an encrypted message") use gender neutral pronouns (they/them/their).

Docstrings are typically only used when writing abstract classes, but should be written like this if required:

```
def some_function(some_arg):
    "''"Does some things.
    :param some_arg: Some argument.
    """"
```
So, specifically:

- Always use three double quotes.
- Put the three double quotes on their own line.
- No blank line at the end.
- Use Sphinx parameter/attribute documentation [syntax.](http://sphinx-doc.org/domains.html#info-field-lists)

### **1.7.3 Reviewing and merging patches**

Everyone is encouraged to review open pull requests. We only ask that you try and think carefully, ask questions and are [excellent to one another.](https://speakerdeck.com/ohrite/better-code-review) Code review is our opportunity to share knowledge, design ideas and make friends.

When reviewing a patch try to keep each of these concepts in mind:

### **Architecture**

• Is the proposed change being made in the correct place?

#### **Intent**

- What is the change being proposed?
- Do we want this feature or is the bug they're fixing really a bug?

#### **Implementation**

- Does the change do what the author claims?
- Are there sufficient tests?
- Has it been documented?
- Will this change introduce new bugs?

#### **Grammar and style**

These are small things that are not caught by the automated style checkers.

- Does a variable need a better name?
- Should this be a keyword argument?

### **1.7.4 Release Process**

- 1. Checkout the current main branch.
- 2. Install the latest nox:

\$ pip install nox

3. Run the release automation with the required version number (YY.N):

\$ nox -s release -- YY.N

You will need the password for your GPG key as well as an API token for PyPI.

- 4. Add a [release on GitHub.](https://github.com/pypa/packaging/releases)
- 5. Notify the other project owners of the release.

**Note:** Access needed for making the release are:

- PyPI maintainer (or owner) access to packaging
- push directly to the main branch on the source repository
- push tags directly to the source repository

# <span id="page-24-1"></span>**1.8 Security**

We take the security of packaging seriously. If you believe you've identified a security issue in it, DO NOT report the issue in any public forum, including (but not limited to):

- GitHub issue tracker
- Official or unofficial chat channels
- Official or unofficial mailing lists

Please report your issue to security@python.org. Messages may be optionally encrypted with GPG using key fingerprints available at the [Python Security page.](https://www.python.org/news/security/)

Once you've submitted an issue via email, you should receive an acknowledgment within 48 hours, and depending on the action to be taken, you may receive further follow-up emails.

# <span id="page-24-0"></span>**1.9 Changelog**

### **1.9.1 21.3 - 2021-11-17**

- Add a pp3-none-any tag [\(#311\)](https://github.com/pypa/packaging/issues/311)
- Replace the blank pyparsing 3 exclusion with a 3.0.5 exclusion [\(#481,](https://github.com/pypa/packaging/issues/481) [#486\)](https://github.com/pypa/packaging/issues/486)
- Fix a spelling mistake [\(#479\)](https://github.com/pypa/packaging/issues/479)

### **1.9.2 21.2 - 2021-10-29**

• Update documentation entry for 21.1.

### **1.9.3 21.1 - 2021-10-29**

• Update pin to pyparsing to exclude 3.0.0.

### **1.9.4 21.0 - 2021-07-03**

- PEP 656: musllinux support  $(\#411)$
- Drop support for Python 2.7, Python 3.4 and Python 3.5.
- Replace distutils usage with sysconfig [\(#396\)](https://github.com/pypa/packaging/issues/396)
- Add support for zip files in parse\_sdist\_filename [\(#429\)](https://github.com/pypa/packaging/issues/429)
- Use cached \_hash attribute to short-circuit tag equality comparisons [\(#417\)](https://github.com/pypa/packaging/issues/417)
- Specify the default value for the specifier argument to SpecifierSet [\(#437\)](https://github.com/pypa/packaging/issues/437)
- Proper keyword-only "warn" argument in packaging.tags [\(#403\)](https://github.com/pypa/packaging/issues/403)
- Correctly remove prerelease suffixes from  $\sim$  = check [\(#366\)](https://github.com/pypa/packaging/issues/366)
- Fix type hints for Version.post and Version.dev [\(#393\)](https://github.com/pypa/packaging/issues/393)
- Use typing alias UnparsedVersion [\(#398\)](https://github.com/pypa/packaging/issues/398)
- Improve type inference for packaging.specifiers.filter() [\(#430\)](https://github.com/pypa/packaging/issues/430)
- Tighten the return type of canonicalize\_version() [\(#402\)](https://github.com/pypa/packaging/issues/402)

### **1.9.5 20.9 - 2021-01-29**

- Run [isort](https://pypi.org/project/isort/) over the code base [\(#377\)](https://github.com/pypa/packaging/issues/377)
- Add support for the macosx\_10\_\*\_universal2 platform tags [\(#379\)](https://github.com/pypa/packaging/issues/379)
- Introduce packaging.utils.parse\_wheel\_filename() and parse\_sdist\_filename() [\(#387](https://github.com/pypa/packaging/issues/387) and [#389\)](https://github.com/pypa/packaging/issues/389)

### **1.9.6 20.8 - 2020-12-11**

- Revert back to setuptools for compatibility purposes for some Linux distros [\(#363\)](https://github.com/pypa/packaging/issues/363)
- Do not insert an underscore in wheel tags when the interpreter version number is more than 2 digits [\(#372\)](https://github.com/pypa/packaging/issues/372)

### **1.9.7 20.7 - 2020-11-28**

No unreleased changes.

### **1.9.8 20.6 - 2020-11-28**

**Note:** This release was subsequently yanked, and these changes were included in 20.7.

- Fix flit configuration, to include LICENSE files [\(#357\)](https://github.com/pypa/packaging/issues/357)
- Make *intel* a recognized CPU architecture for the *universal* macOS platform tag [\(#361\)](https://github.com/pypa/packaging/issues/361)
- Add some missing type hints to *packaging.requirements* (issue:*350*)

### **1.9.9 20.5 - 2020-11-27**

- Officially support Python 3.9 [\(#343\)](https://github.com/pypa/packaging/issues/343)
- Deprecate the LegacyVersion and LegacySpecifier classes [\(#321\)](https://github.com/pypa/packaging/issues/321)
- Handle OSError on non-dynamic executables when attempting to resolve the glibc version string.

### **1.9.10 20.4 - 2020-05-19**

- Canonicalize version before comparing specifiers. [\(#282\)](https://github.com/pypa/packaging/issues/282)
- Change type hint for canonicalize\_name to return packaging.utils.NormalizedName. This enables the use of static typing tools (like mypy) to detect mixing of normalized and un-normalized names.

### **1.9.11 20.3 - 2020-03-05**

• Fix changelog for 20.2.

### **1.9.12 20.2 - 2020-03-05**

• Fix a bug that caused a 32-bit OS that runs on a 64-bit ARM CPU (e.g. ARM-v8, aarch64), to report the wrong bitness.

### **1.9.13 20.1 - 2020-01-24**

• Fix a bug caused by reuse of an exhausted iterator. [\(#257\)](https://github.com/pypa/packaging/issues/257)

### **1.9.14 20.0 - 2020-01-06**

- Add type hints [\(#191\)](https://github.com/pypa/packaging/issues/191)
- Add proper trove classifiers for PyPy support [\(#198\)](https://github.com/pypa/packaging/issues/198)
- Scale back depending on ctypes for manylinux support detection [\(#171\)](https://github.com/pypa/packaging/issues/171)
- Use sys.implementation.name where appropriate for packaging.tags [\(#193\)](https://github.com/pypa/packaging/issues/193)
- Expand upon the API provided by packaging.tags: interpreter\_name(), mac\_platforms(), compatible\_tags(), cpython\_tags(), generic\_tags() [\(#187\)](https://github.com/pypa/packaging/issues/187)
- Officially support Python 3.8 [\(#232\)](https://github.com/pypa/packaging/issues/232)
- Add major, minor, and micro aliases to packaging.version.Version [\(#226\)](https://github.com/pypa/packaging/issues/226)
- Properly mark packaging has being fully typed by adding a *py.typed* file [\(#226\)](https://github.com/pypa/packaging/issues/226)

### **1.9.15 19.2 - 2019-09-18**

- Remove dependency on attrs [\(#178,](https://github.com/pypa/packaging/issues/178) [#179\)](https://github.com/pypa/packaging/issues/179)
- Use appropriate fallbacks for CPython ABI tag [\(#181,](https://github.com/pypa/packaging/issues/181) [#185\)](https://github.com/pypa/packaging/issues/185)
- Add manylinux2014 support [\(#186\)](https://github.com/pypa/packaging/issues/186)
- Improve ABI detection [\(#181\)](https://github.com/pypa/packaging/issues/181)
- Properly handle debug wheels for Python 3.8 [\(#172\)](https://github.com/pypa/packaging/issues/172)
- Improve detection of debug builds on Windows [\(#194\)](https://github.com/pypa/packaging/issues/194)

### **1.9.16 19.1 - 2019-07-30**

- Add the packaging.tags module. [\(#156\)](https://github.com/pypa/packaging/issues/156)
- Correctly handle two-digit versions in python\_version [\(#119\)](https://github.com/pypa/packaging/issues/119)

### **1.9.17 19.0 - 2019-01-20**

- Fix string representation of PEP 508 direct URL requirements with markers.
- Better handling of file URLs

This allows for using file:///absolute/path, which was previously prevented due to the missing netloc. This allows for all file URLs that urlunparse turns back into the original URL to be valid.

### **1.9.18 18.0 - 2018-09-26**

• Improve error messages when invalid requirements are given. [\(#129\)](https://github.com/pypa/packaging/issues/129)

### **1.9.19 17.1 - 2017-02-28**

• Fix utils.canonicalize\_version when supplying non PEP 440 versions.

### **1.9.20 17.0 - 2017-02-28**

- Drop support for python 2.6, 3.2, and 3.3.
- Define minimal pyparsing version to 2.0.2 [\(#91\)](https://github.com/pypa/packaging/issues/91).
- Add epoch, release, pre, dev, and post attributes to Version and LegacyVersion [\(#34\)](https://github.com/pypa/packaging/issues/34).
- Add Version().is\_devrelease and LegacyVersion().is\_devrelease to make it easy to determine if a release is a development release.
- Add utils.canonicalize\_version to canonicalize version strings or Version instances [\(#121\)](https://github.com/pypa/packaging/issues/121).

### **1.9.21 16.8 - 2016-10-29**

- Fix markers that utilize in so that they render correctly.
- Fix an erroneous test on Python RC releases.

### **1.9.22 16.7 - 2016-04-23**

• Add support for the deprecated python\_implementation marker which was an undocumented setuptools marker in addition to the newer markers.

### **1.9.23 16.6 - 2016-03-29**

• Add support for the deprecated, PEP 345 environment markers in addition to the newer markers.

### **1.9.24 16.5 - 2016-02-26**

• Fix a regression in parsing requirements with whitespaces between the comma separators.

### **1.9.25 16.4 - 2016-02-22**

• Fix a regression in parsing requirements like foo  $(==4)$ .

### **1.9.26 16.3 - 2016-02-21**

• Fix a bug where packaging.requirements:Requirement was overly strict when matching legacy requirements.

### **1.9.27 16.2 - 2016-02-09**

• Add a function that implements the name canonicalization from PEP 503.

### **1.9.28 16.1 - 2016-02-07**

• Implement requirement specifiers from PEP 508.

### **1.9.29 16.0 - 2016-01-19**

- Relicense so that packaging is available under *either* the Apache License, Version 2.0 or a 2 Clause BSD license.
- Support installation of packaging when only distutils is available.
- Fix = comparison when there is a prefix and a local version in play. [\(#41\)](https://github.com/pypa/packaging/issues/41).
- Implement environment markers from PEP 508.

### **1.9.30 15.3 - 2015-08-01**

• Normalize post-release spellings for rev/r prefixes. [#35](https://github.com/pypa/packaging/issues/35)

### **1.9.31 15.2 - 2015-05-13**

- Fix an error where the arbitrary specifier (===) was not correctly allowing pre-releases when it was being used.
- Expose the specifier and version parts through properties on the Specifier classes.
- Allow iterating over the SpecifierSet to get access to all of the Specifier instances.
- Allow testing if a version is contained within a specifier via the in operator.

### **1.9.32 15.1 - 2015-04-13**

• Fix a logic error that was causing inconsistent answers about whether or not a pre-release was contained within a SpecifierSet or not.

### **1.9.33 15.0 - 2015-01-02**

- Add Version().is\_postrelease and LegacyVersion().is\_postrelease to make it easy to determine if a release is a post release.
- Add Version().base\_version and LegacyVersion().base\_version to make it easy to get the public version without any pre or post release markers.
- Support the update to PEP 440 which removed the implied !=V. \* when using either >V or <V and which instead special cased the handling of pre-releases, post-releases, and local versions when using >V or <V.

### **1.9.34 14.5 - 2014-12-17**

- Normalize release candidates as rc instead of c.
- Expose the VERSION\_PATTERN constant, a regular expression matching a valid version.

### **1.9.35 14.4 - 2014-12-15**

• Ensure that versions are normalized before comparison when used in a specifier with a less than (<) or greater than (>) operator.

### **1.9.36 14.3 - 2014-11-19**

- **BACKWARDS INCOMPATIBLE** Refactor specifier support so that it can sanely handle legacy specifiers as well as PEP 440 specifiers.
- **BACKWARDS INCOMPATIBLE** Move the specifier support out of packaging. version into packaging. specifiers.

### **1.9.37 14.2 - 2014-09-10**

- Add prerelease support to Specifier.
- Remove the ability to do item in Specifier() and replace it with Specifier().contains(item) in order to allow flags that signal if a prerelease should be accepted or not.
- Add a method Specifier().filter() which will take an iterable and returns an iterable with items that do not match the specifier filtered out.

### **1.9.38 14.1 - 2014-09-08**

- Allow LegacyVersion and Version to be sorted together.
- Add packaging.version.parse() to enable easily parsing a version string as either a Version or a LegacyVersion depending on it's PEP 440 validity.

### **1.9.39 14.0 - 2014-09-05**

• Initial release.

# **INDEX**

# <span id="page-32-0"></span>Symbols

\_\_contains\_\_() (*packaging.specifiers.LegacySpecifier method*), [9](#page-12-1) \_\_contains\_\_() (*packaging.specifiers.Specifier*

*method*), [9](#page-12-1) \_\_contains\_\_() (*packaging.specifiers.SpecifierSet*

*method*), [8](#page-11-6) \_\_iter\_\_() (*packaging.specifiers.SpecifierSet method*),

[8](#page-11-6) \_\_len\_\_() (*packaging.specifiers.SpecifierSet method*), [8](#page-11-6)

# A

abi (*packaging.tags.Tag attribute*), [13](#page-16-3)

# B

base\_version (*packaging.version.LegacyVersion attribute*), [6](#page-9-0) base\_version (*packaging.version.Version attribute*), [4](#page-7-2)

# $\mathsf{C}$

canonicalize\_name() (*in module packaging.utils*), [16](#page-19-0) canonicalize\_version() (*in module packaging.utils*), [16](#page-19-0) compatible\_tags() (*in module packaging.tags*), [15](#page-18-0) contains() (*packaging.specifiers.LegacySpecifier method*), [9](#page-12-1) contains() (*packaging.specifiers.Specifier method*), [9](#page-12-1) contains() (*packaging.specifiers.SpecifierSet method*), [8](#page-11-6) cpython\_tags() (*in module packaging.tags*), [15](#page-18-0)

# D

dev (*packaging.version.LegacyVersion attribute*), [6](#page-9-0) dev (*packaging.version.Version attribute*), [4](#page-7-2)

# E

epoch (*packaging.version.LegacyVersion attribute*), [6](#page-9-0) epoch (*packaging.version.Version attribute*), [4](#page-7-2) evaluate() (*packaging.markers.Marker method*), [11](#page-14-2) extras (*packaging.requirements.Requirement attribute*), [12](#page-15-2)

# F

filter() (*packaging.specifiers.LegacySpecifier method*), [9](#page-12-1) filter() (*packaging.specifiers.Specifier method*), [9](#page-12-1)

filter() (*packaging.specifiers.SpecifierSet method*), [8](#page-11-6)

# G

generic\_tags() (*in module packaging.tags*), [15](#page-18-0)

### I

interpreter (*packaging.tags.Tag attribute*), [13](#page-16-3) interpreter\_name() (*in module packaging.tags*), [14](#page-17-1) INTERPRETER\_SHORT\_NAMES (*in module packaging.tags*), [14](#page-17-1) interpreter\_version() (*in module packaging.tags*), [14](#page-17-1) InvalidMarker, [11](#page-14-2) InvalidRequirement, [12](#page-15-2) InvalidSpecifier, [10](#page-13-1) InvalidVersion, [7](#page-10-1) is\_devrelease (*packaging.version.LegacyVersion attribute*), [6](#page-9-0) is\_devrelease (*packaging.version.Version attribute*), [5](#page-8-1) is\_postrelease (*packaging.version.LegacyVersion attribute*), [6](#page-9-0) is\_postrelease (*packaging.version.Version attribute*), [5](#page-8-1) is\_prerelease (*packaging.version.LegacyVersion attribute*), [6](#page-9-0) is\_prerelease (*packaging.version.Version attribute*), [4](#page-7-2)

### L

LegacySpecifier (*class in packaging.specifiers*), [9](#page-12-1) LegacyVersion (*class in packaging.version*), [5](#page-8-1) local (*packaging.version.LegacyVersion attribute*), [6](#page-9-0) local (*packaging.version.Version attribute*), [4](#page-7-2)

# M

mac\_platforms() (*in module packaging.tags*), [14](#page-17-1) major (*packaging.version.Version attribute*), [4](#page-7-2) Marker (*class in packaging.markers*), [11](#page-14-2)

marker (*packaging.requirements.Requirement attribute*), [12](#page-15-2) micro (*packaging.version.Version attribute*), [4](#page-7-2)

minor (*packaging.version.Version attribute*), [4](#page-7-2)

# N

name (*packaging.requirements.Requirement attribute*), [12](#page-15-2)

# O

operator (*packaging.specifiers.LegacySpecifier attribute*), [9](#page-12-1) operator (*packaging.specifiers.Specifier attribute*), [9](#page-12-1)

# P

parse() (*in module packaging.version*), [4](#page-7-2) parse\_sdist\_filename() (*in module packaging.utils*), [17](#page-20-0) parse\_tag() (*in module packaging.tags*), [13](#page-16-3) parse\_wheel\_filename() (*in module packaging.utils*), [16](#page-19-0) platform (*packaging.tags.Tag attribute*), [13](#page-16-3) platform\_tags() (*in module packaging.tags*), [15](#page-18-0) post (*packaging.version.LegacyVersion attribute*), [6](#page-9-0) post (*packaging.version.Version attribute*), [5](#page-8-1) pre (*packaging.version.LegacyVersion attribute*), [6](#page-9-0) pre (*packaging.version.Version attribute*), [4](#page-7-2) prereleases (*packaging.specifiers.LegacySpecifier attribute*), [9](#page-12-1) prereleases (*packaging.specifiers.Specifier attribute*), [9](#page-12-1) prereleases (*packaging.specifiers.SpecifierSet attribute*), [8](#page-11-6) public (*packaging.version.LegacyVersion attribute*), [6](#page-9-0) public (*packaging.version.Version attribute*), [4](#page-7-2) Python Enhancement Proposals PEP 425, [1](#page-4-0) PEP 440, [1](#page-4-0)

# R

release (*packaging.version.LegacyVersion attribute*), [6](#page-9-0) release (*packaging.version.Version attribute*), [4](#page-7-2) Requirement (*class in packaging.requirements*), [12](#page-15-2)

# S

Specifier (*class in packaging.specifiers*), [8](#page-11-6) specifier (*packaging.requirements.Requirement attribute*), [12](#page-15-2) SpecifierSet (*class in packaging.specifiers*), [8](#page-11-6) sys\_tags() (*in module packaging.tags*), [14](#page-17-1)

# T

Tag (*class in packaging.tags*), [13](#page-16-3)

### U

UndefinedComparison, [11](#page-14-2) UndefinedEnvironmentName, [11](#page-14-2) url (*packaging.requirements.Requirement attribute*), [12](#page-15-2)

# $\overline{V}$

Version (*class in packaging.version*), [4](#page-7-2) version (*packaging.specifiers.LegacySpecifier attribute*), [9](#page-12-1)

version (*packaging.specifiers.Specifier attribute*), [9](#page-12-1) VERSION\_PATTERN (*in module packaging.version*), [7](#page-10-1)